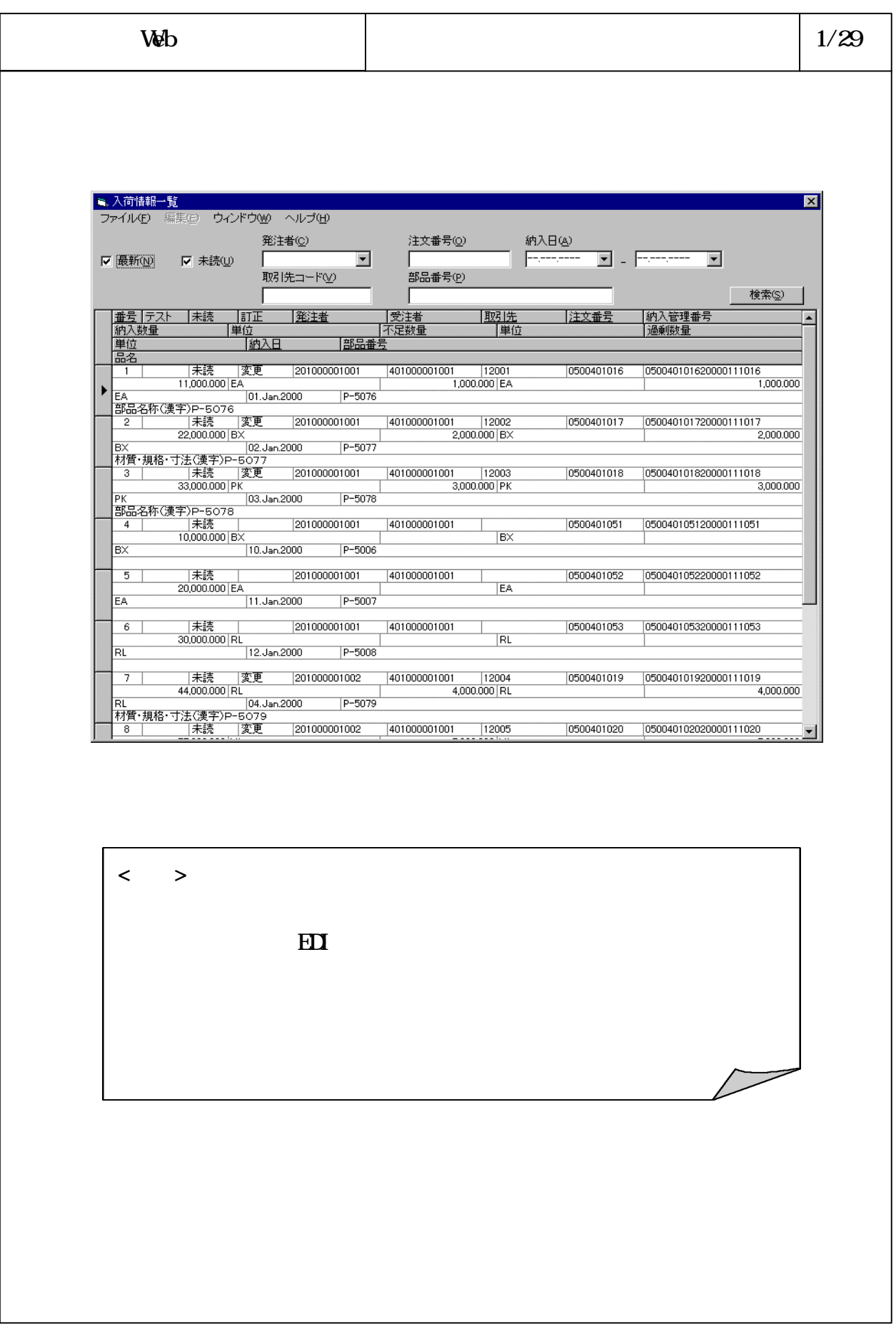

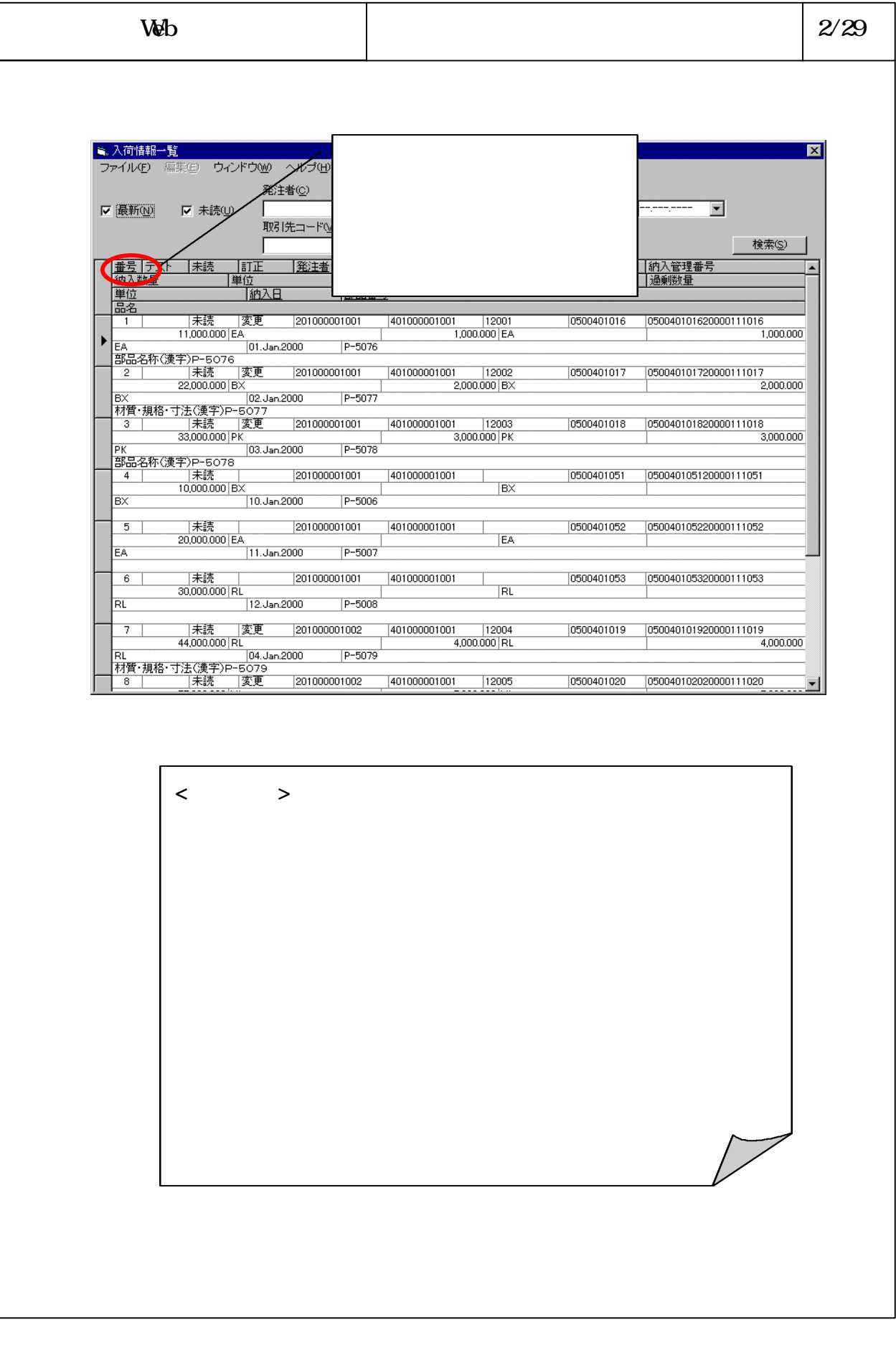

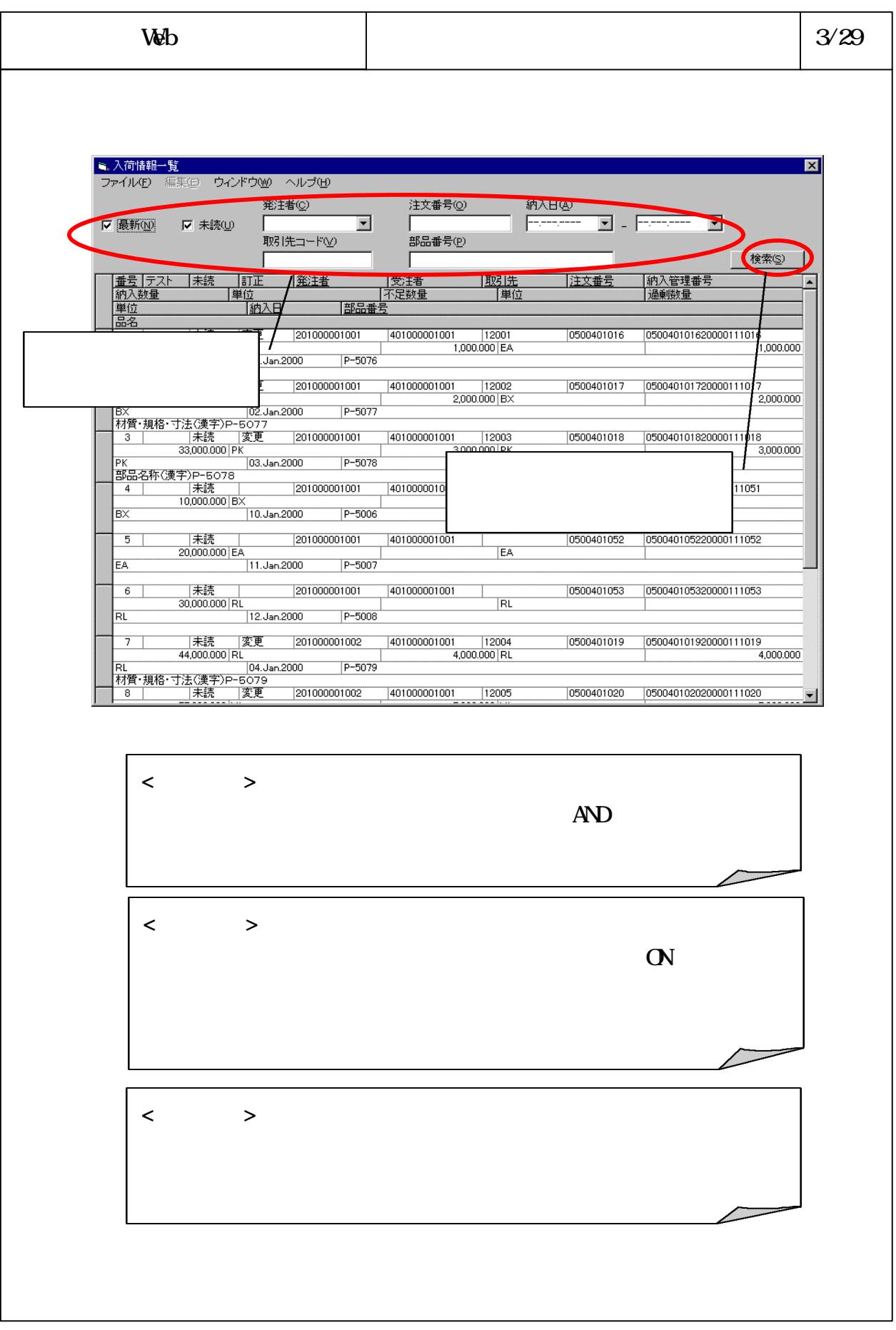

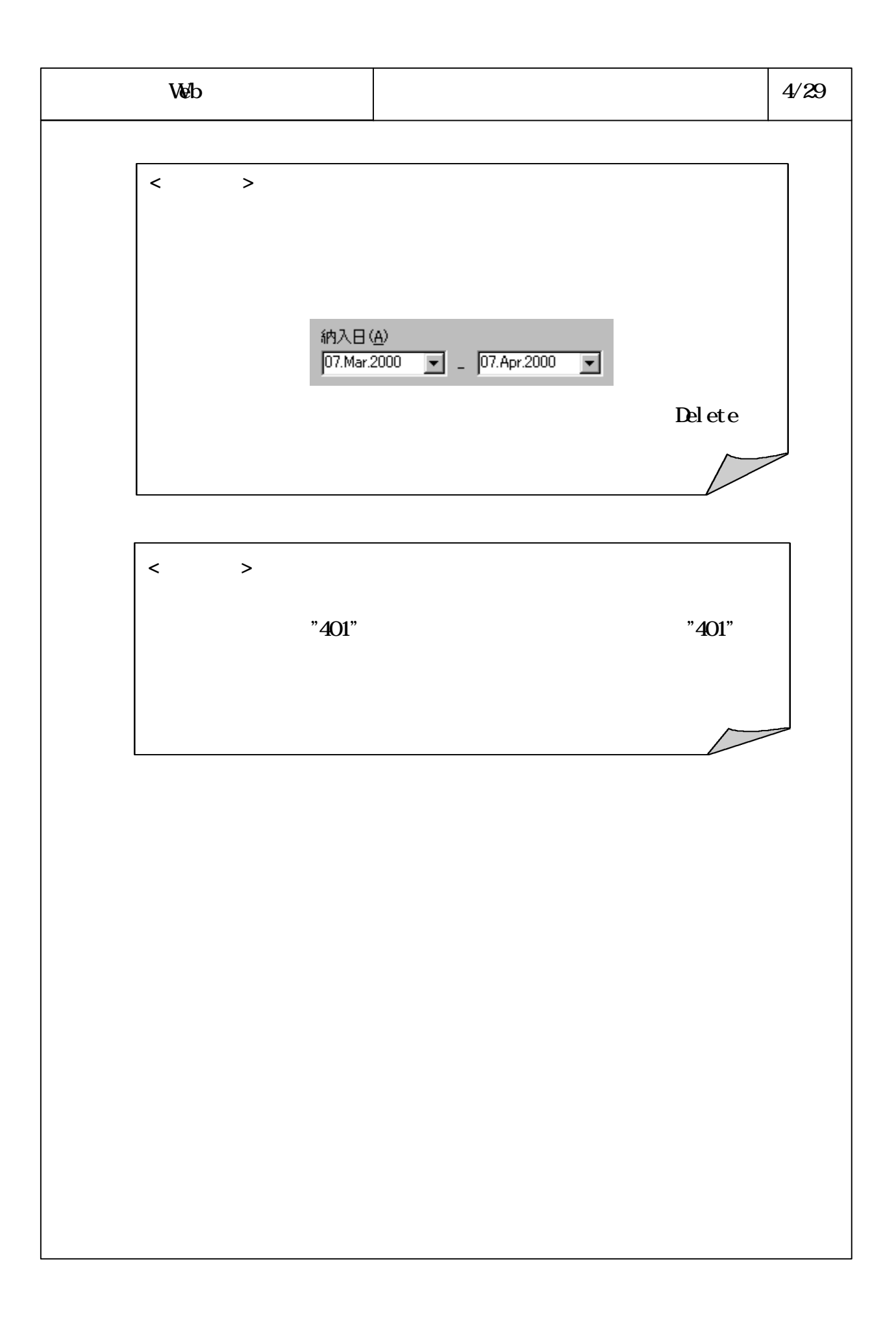

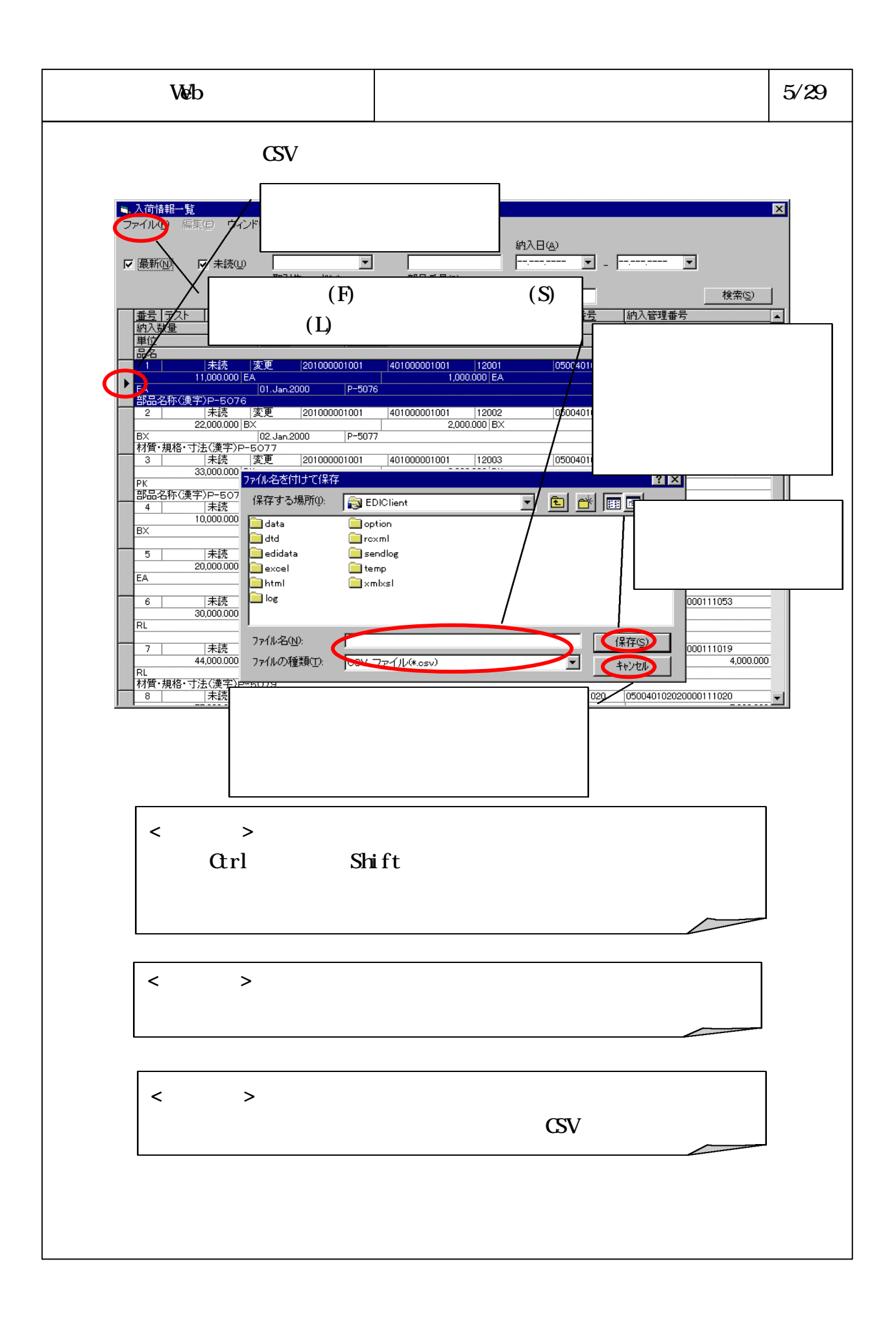

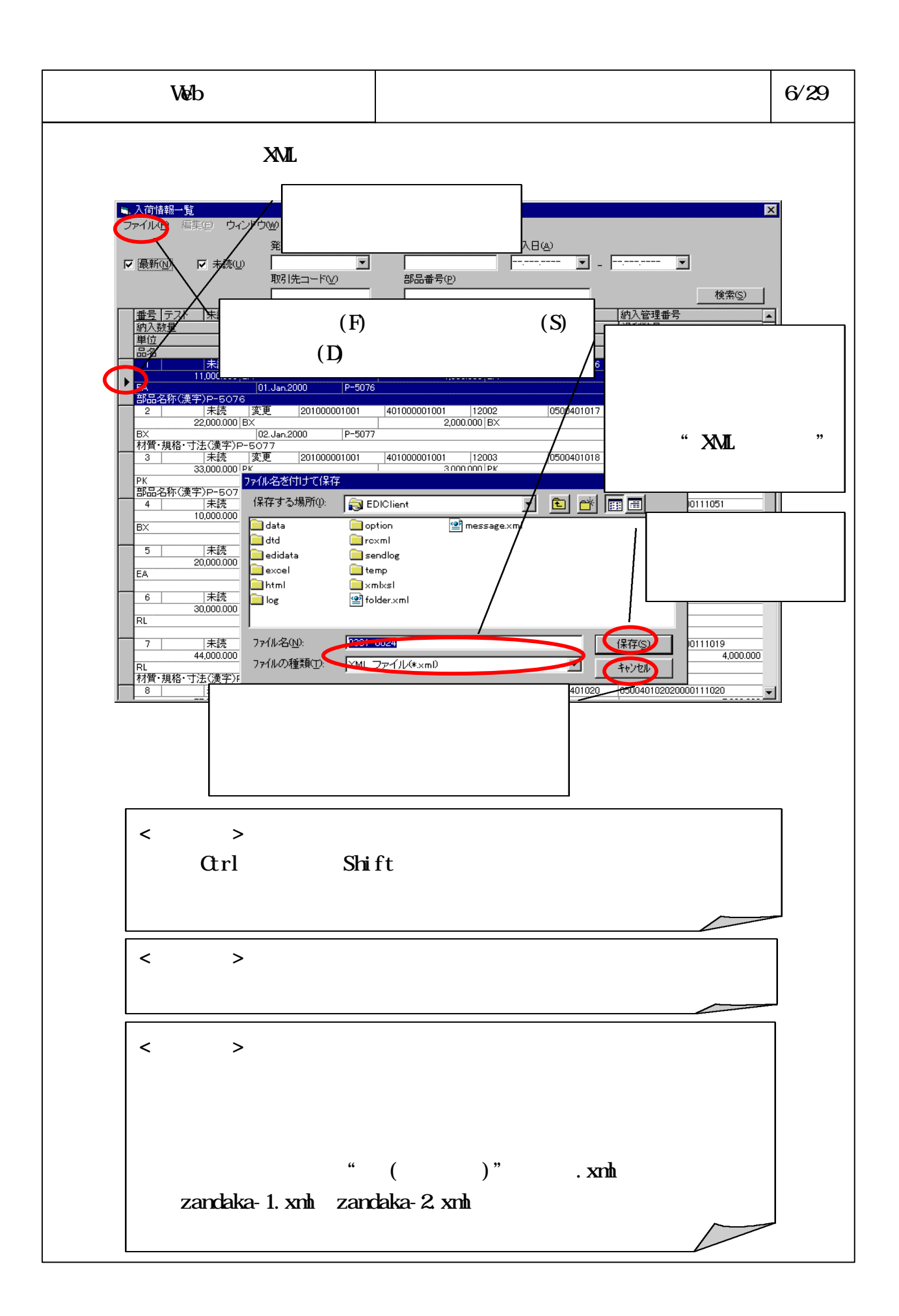

## 6-3-4-375

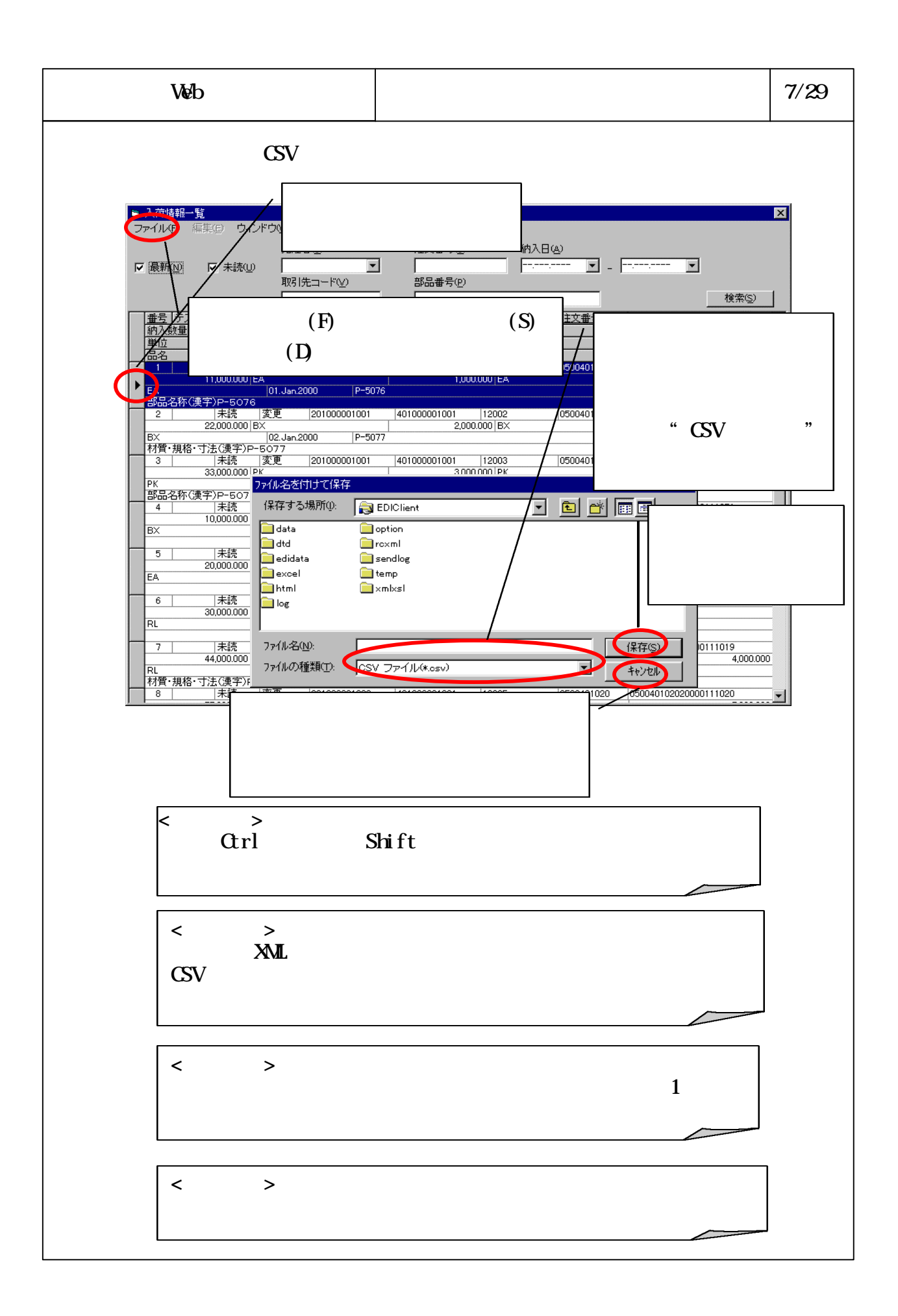

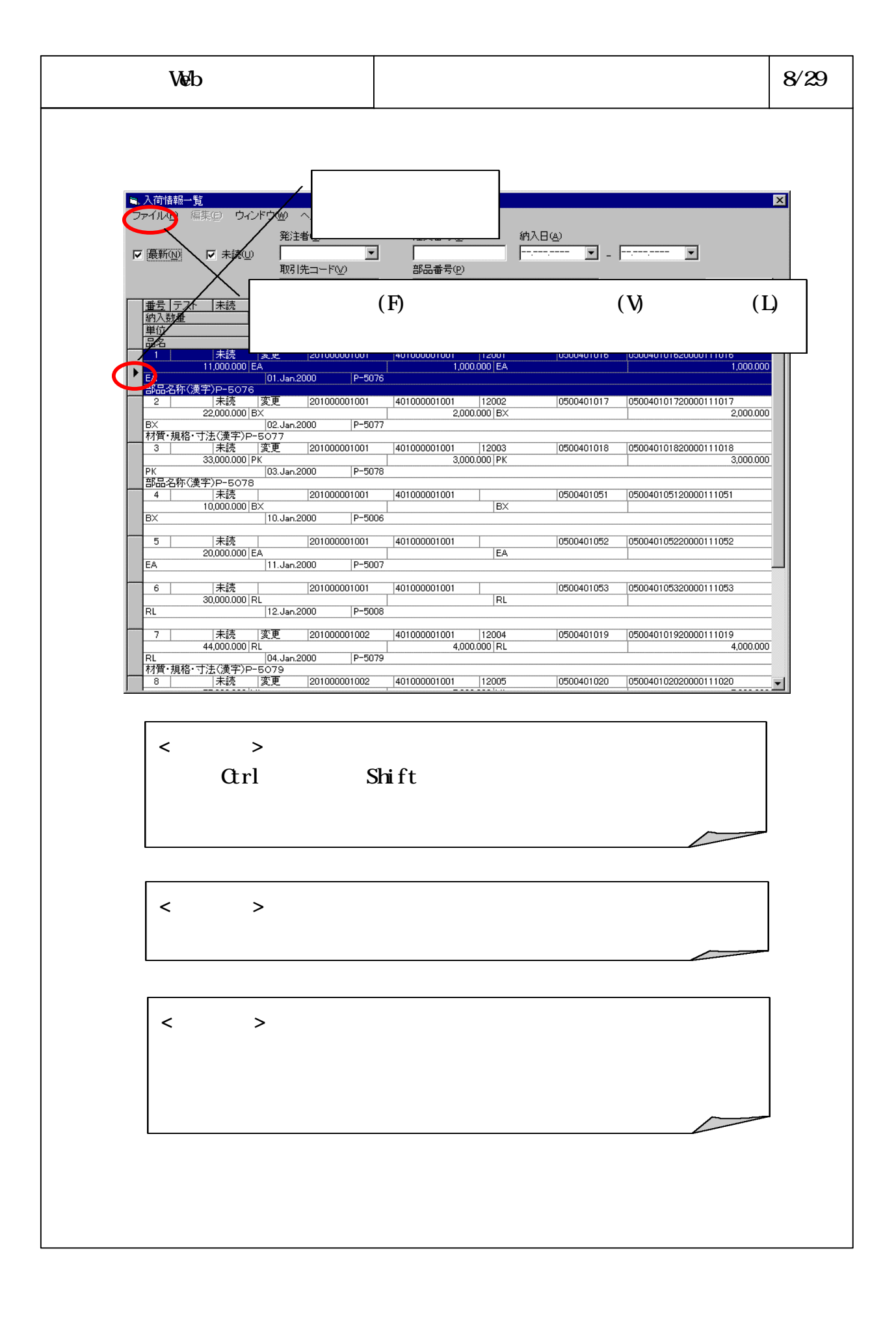

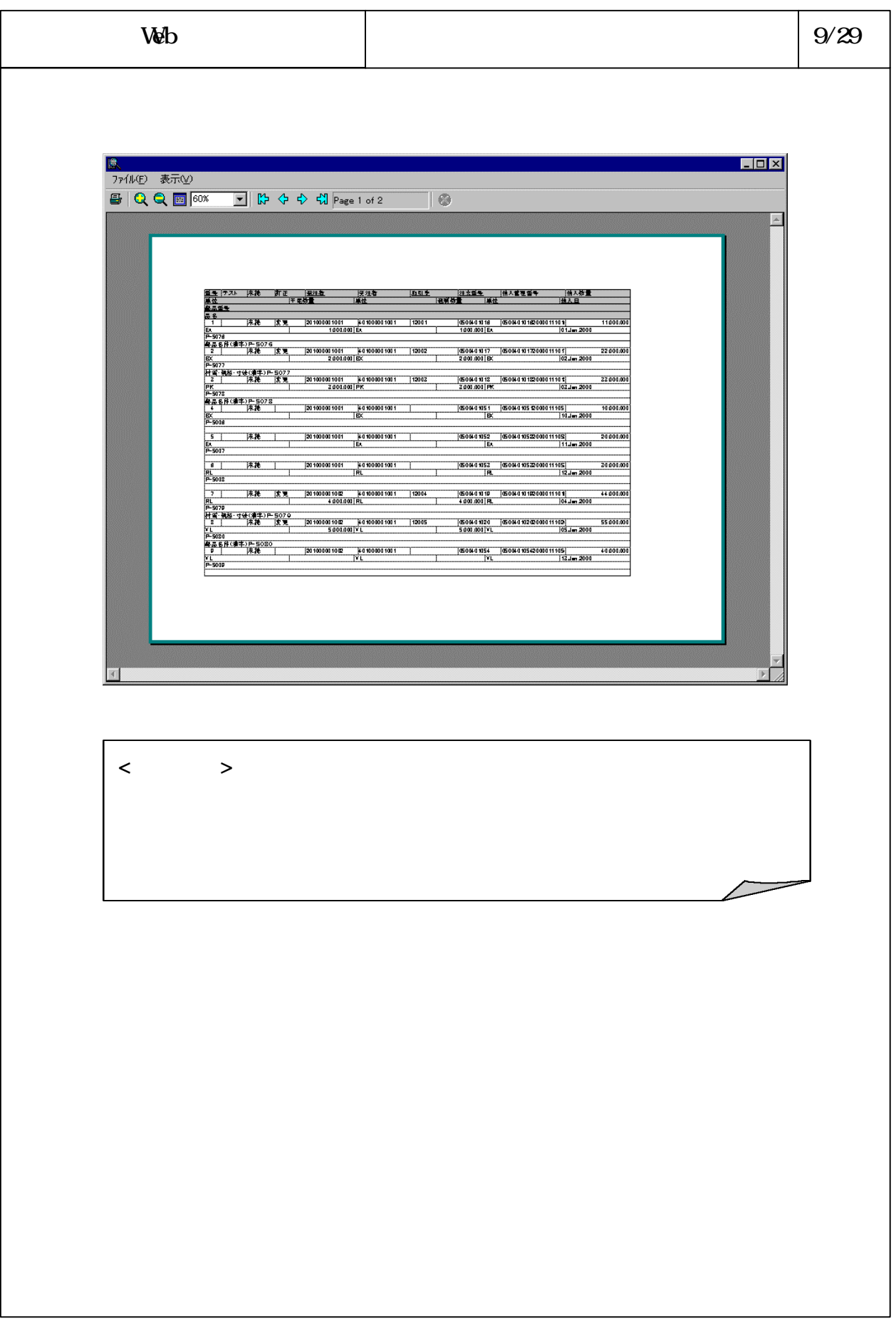

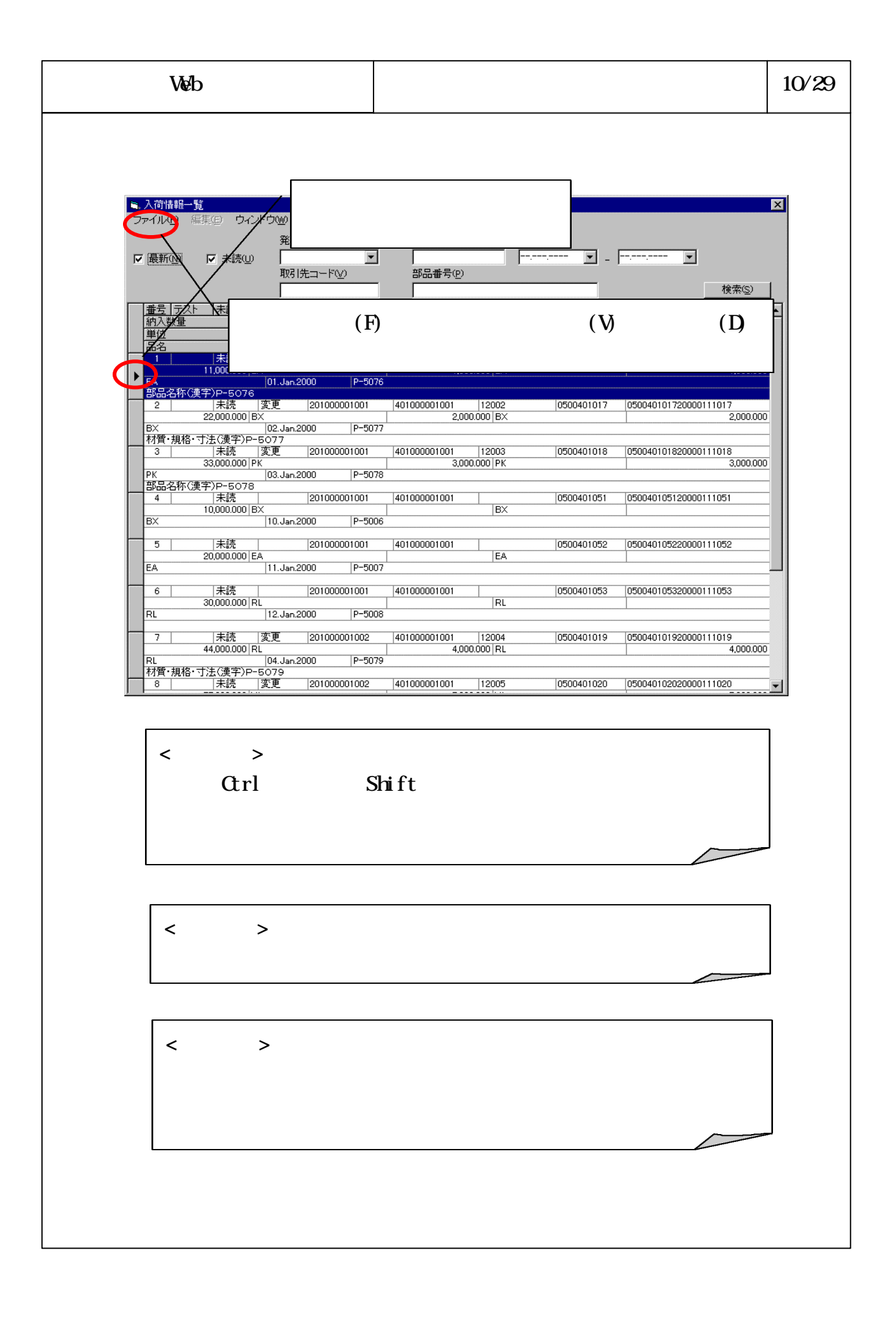

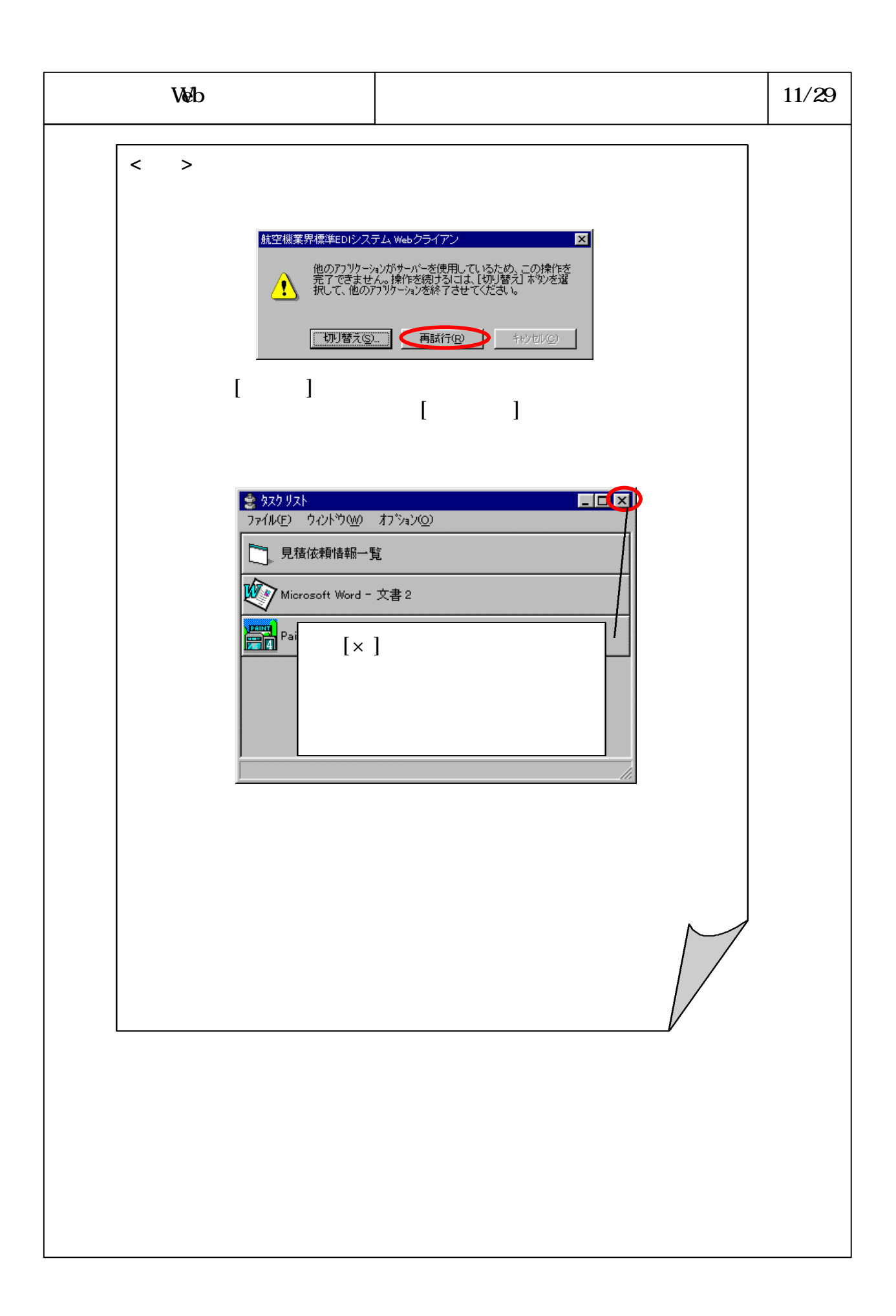

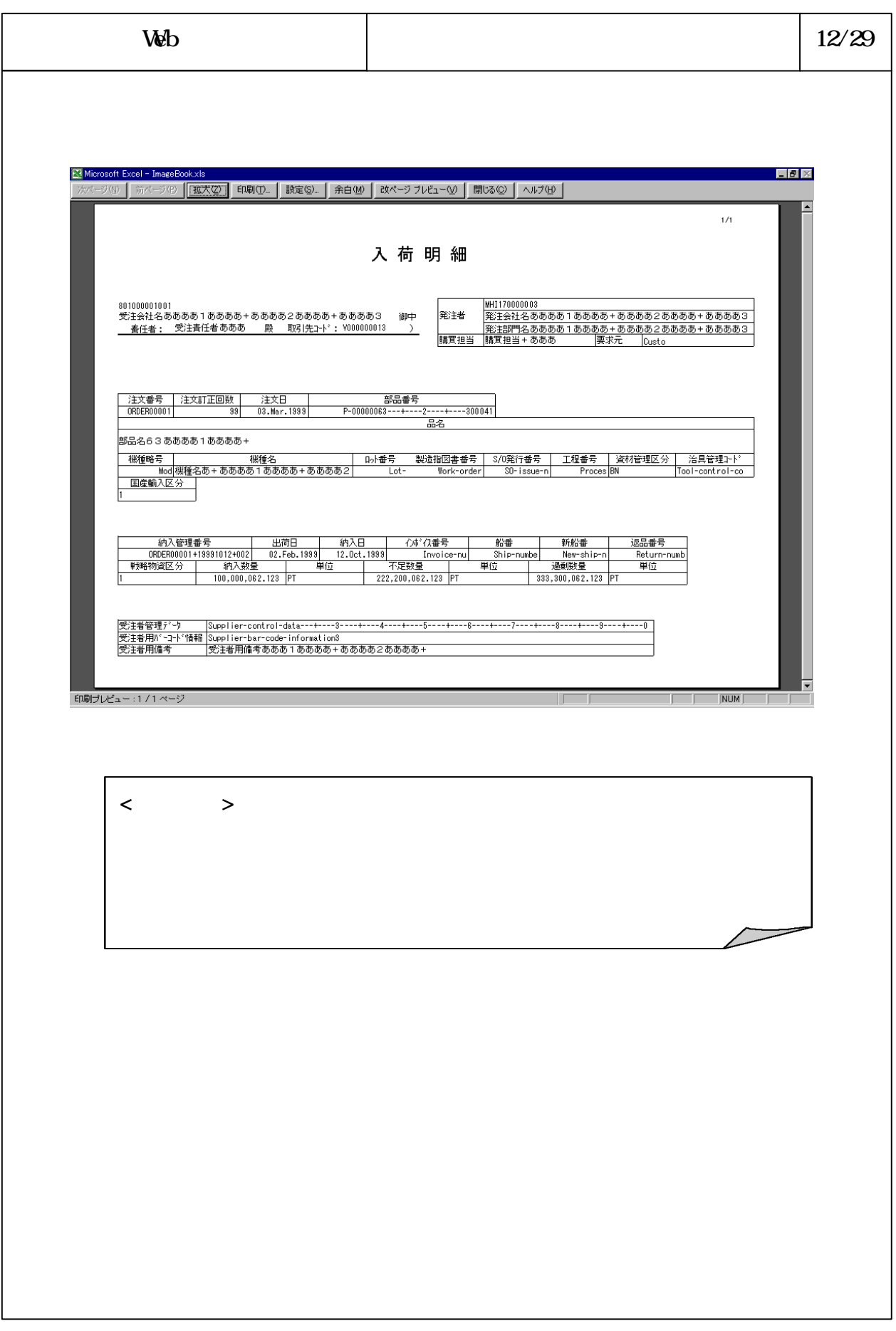

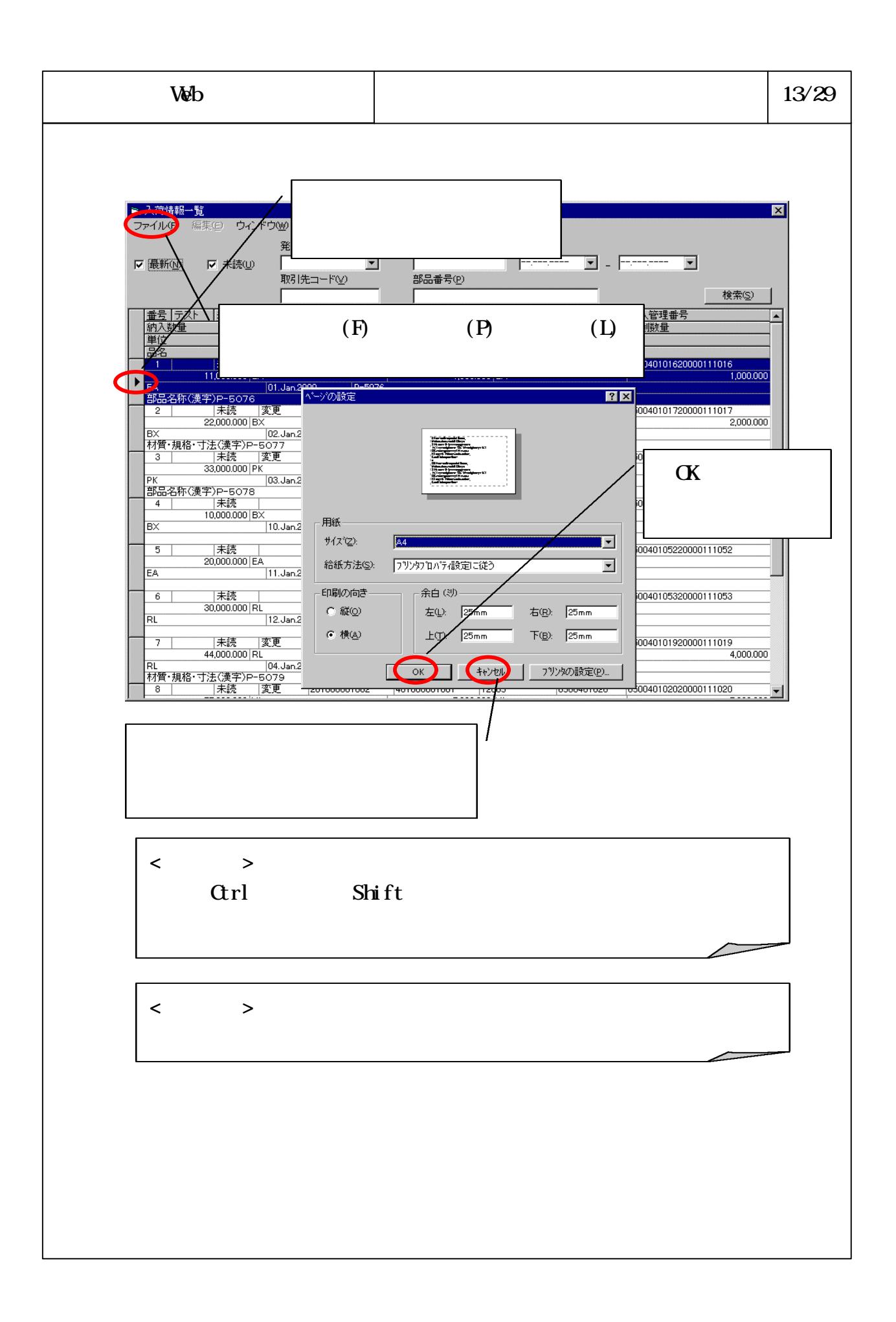

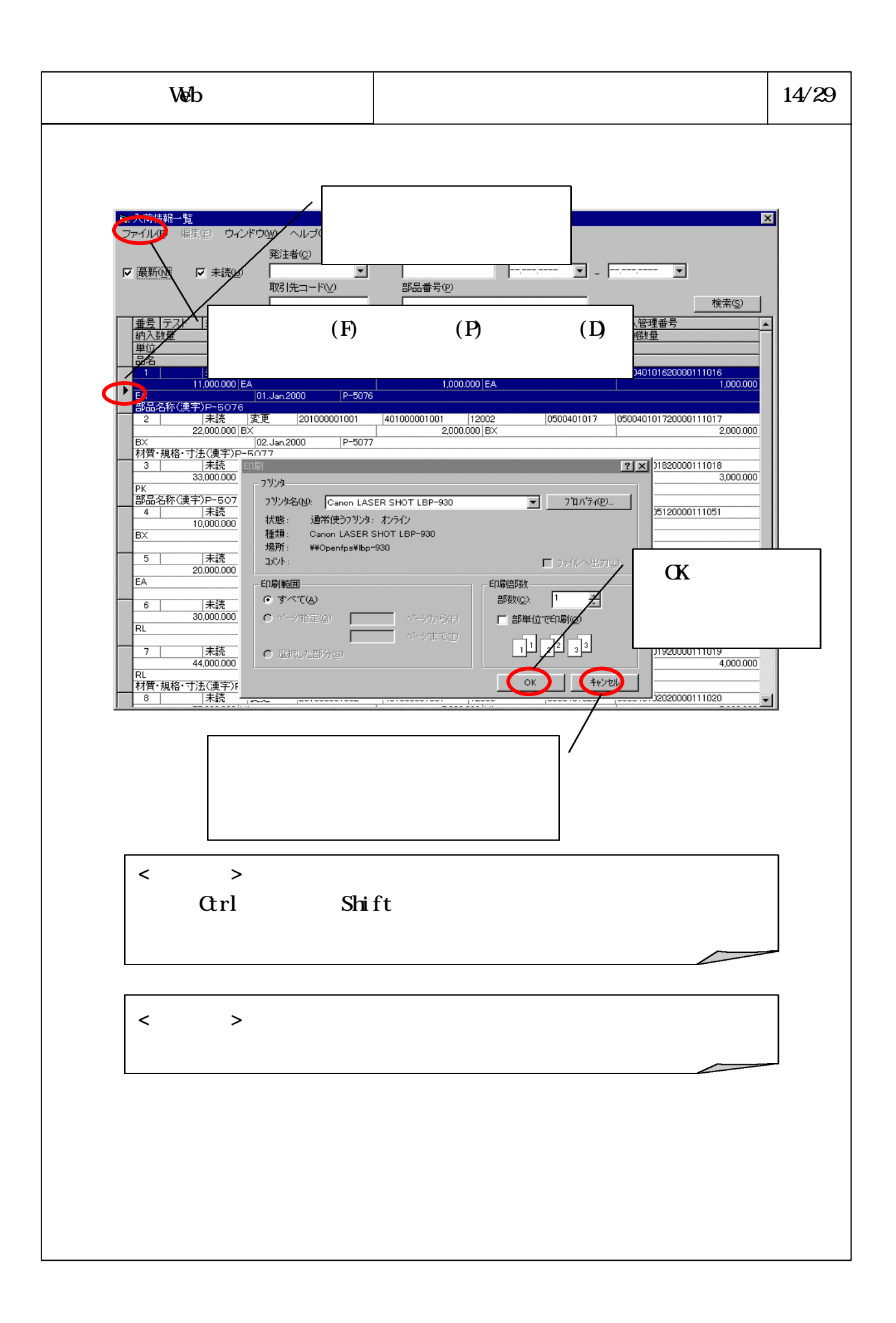

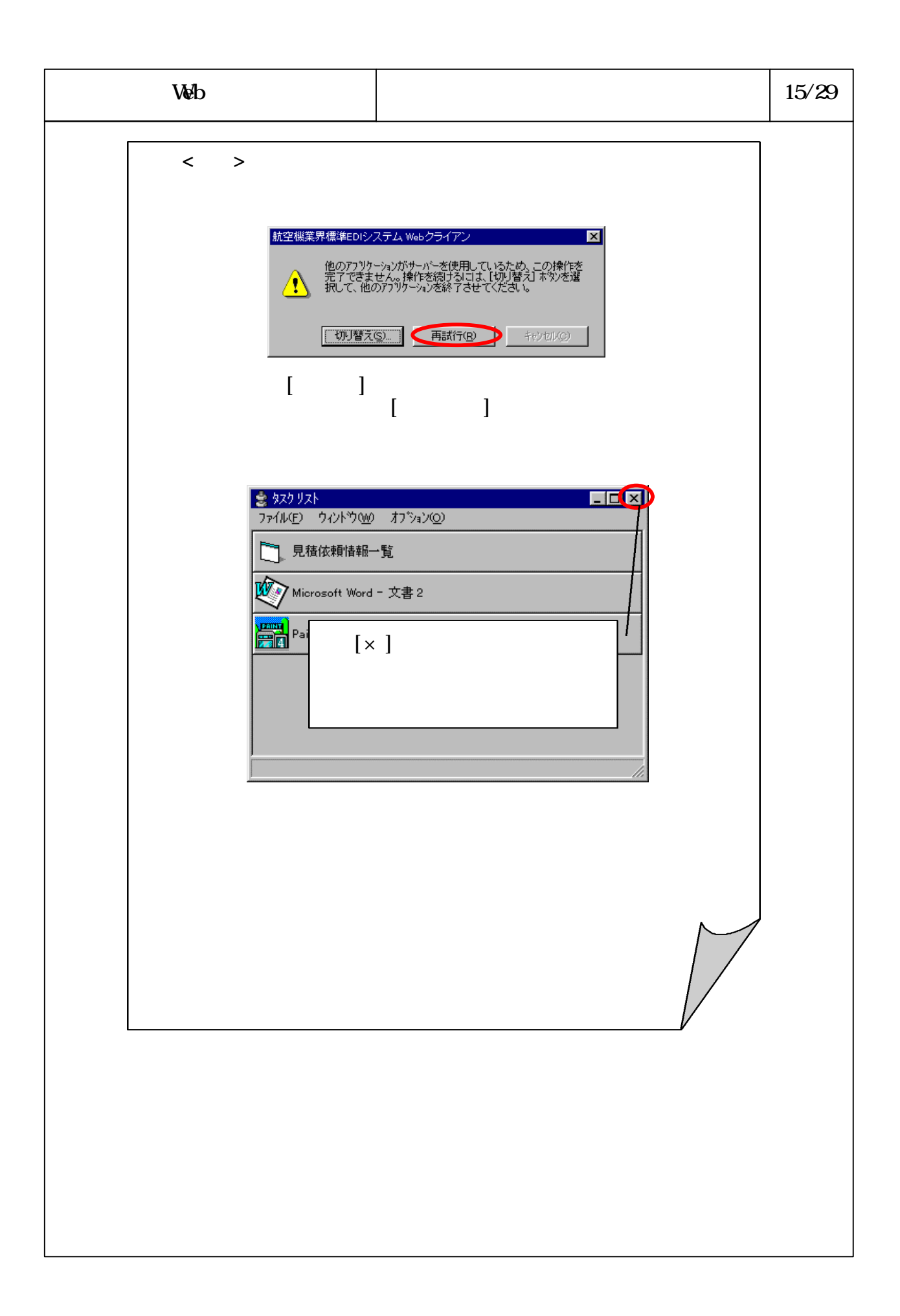

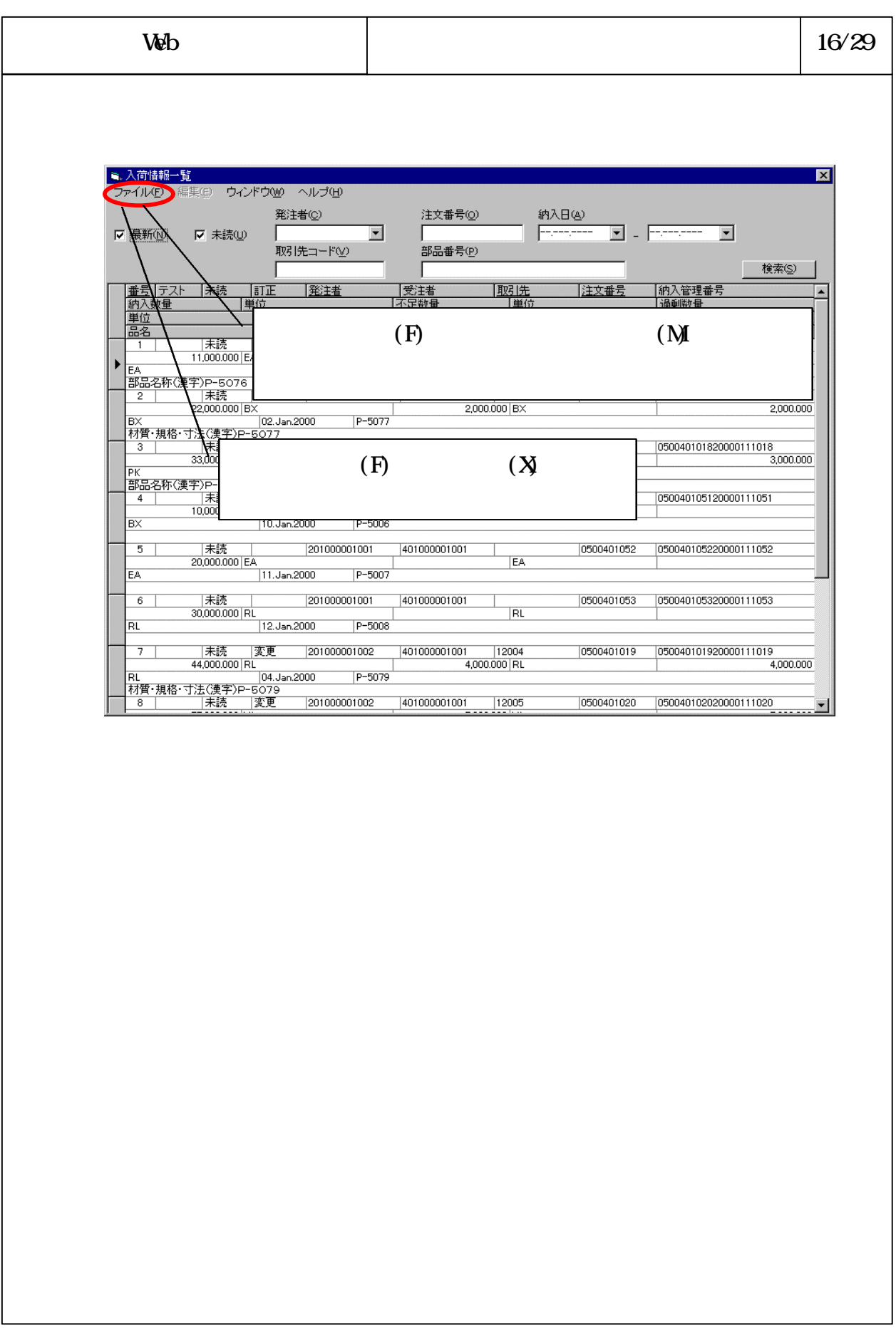

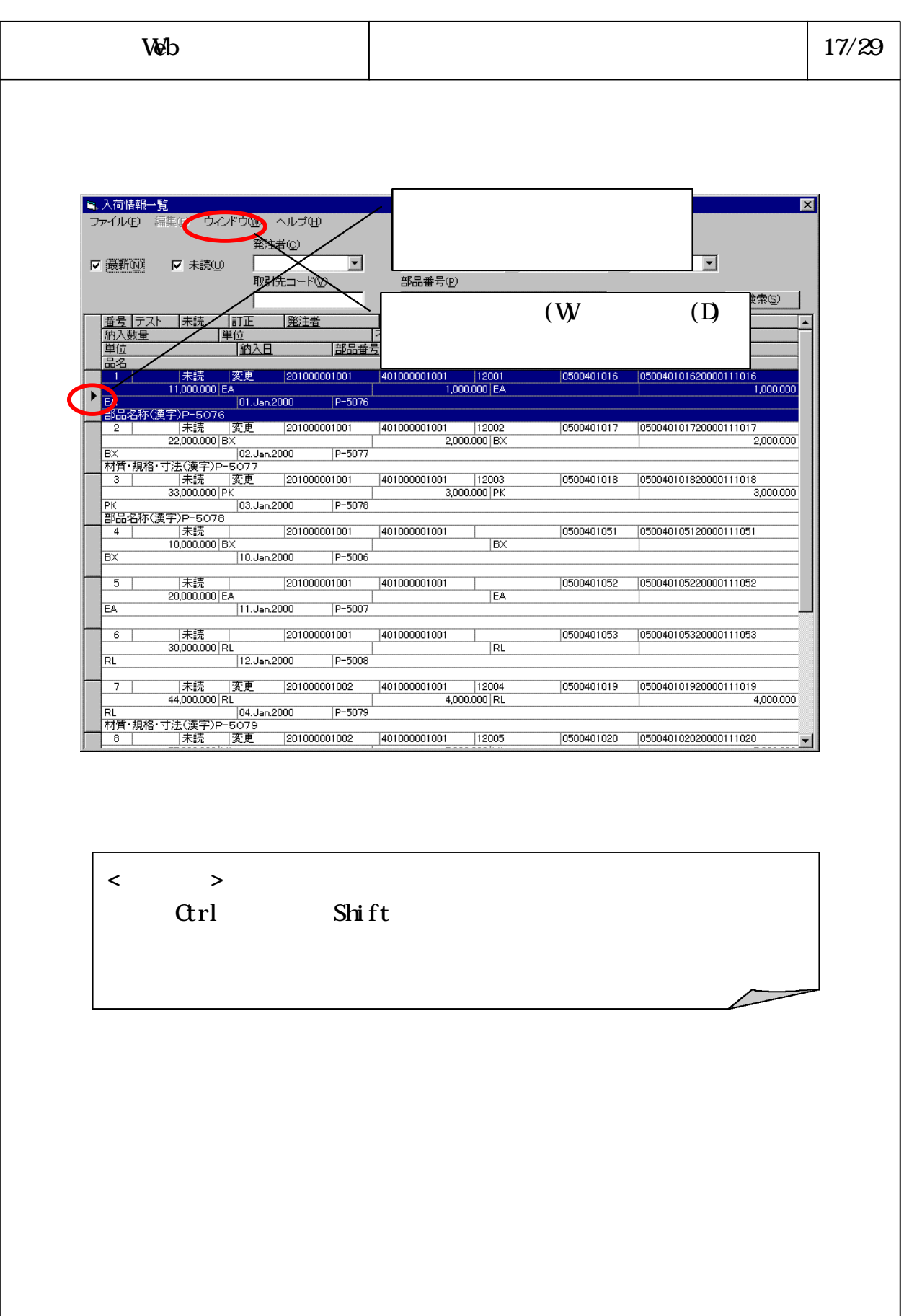

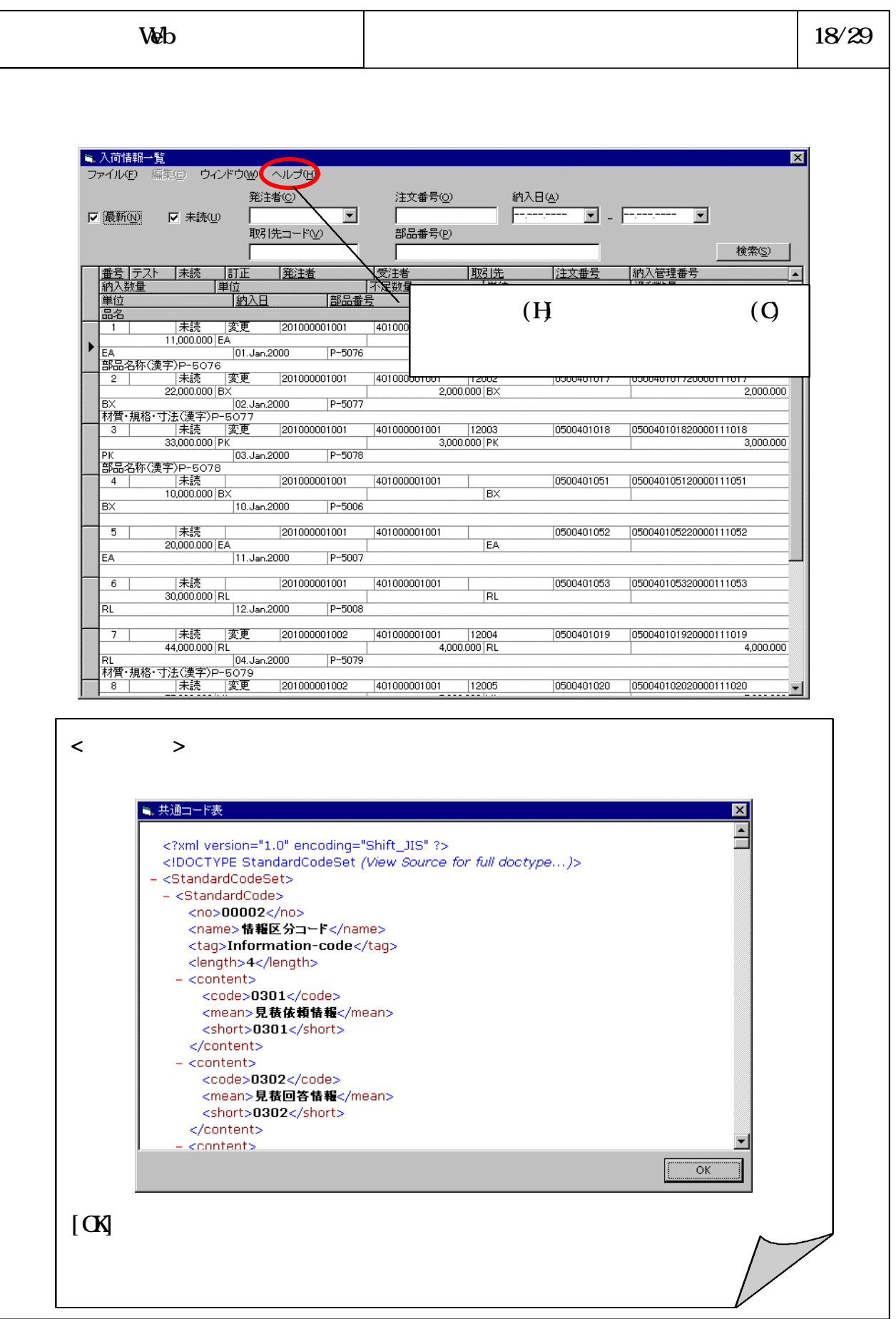

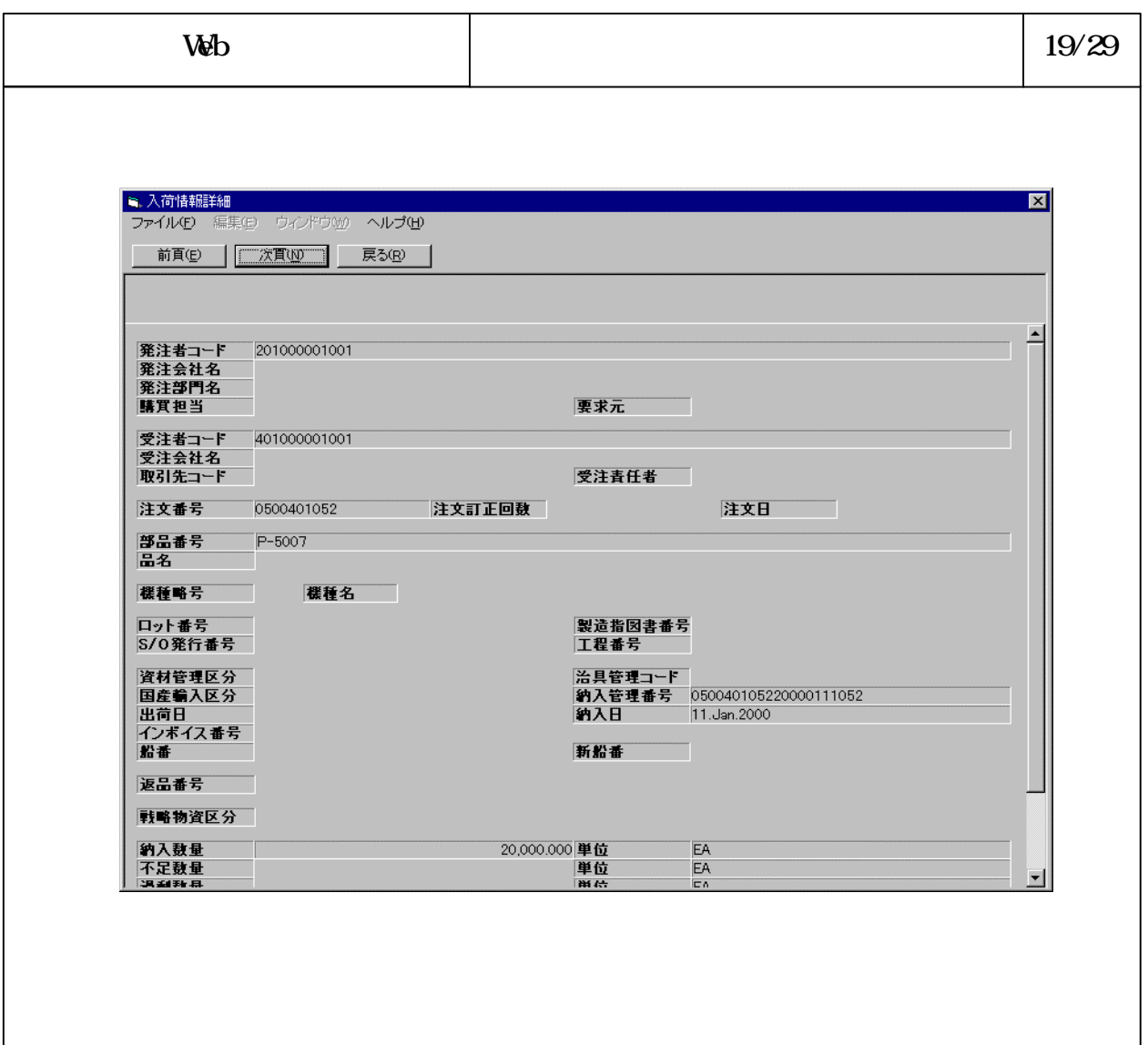

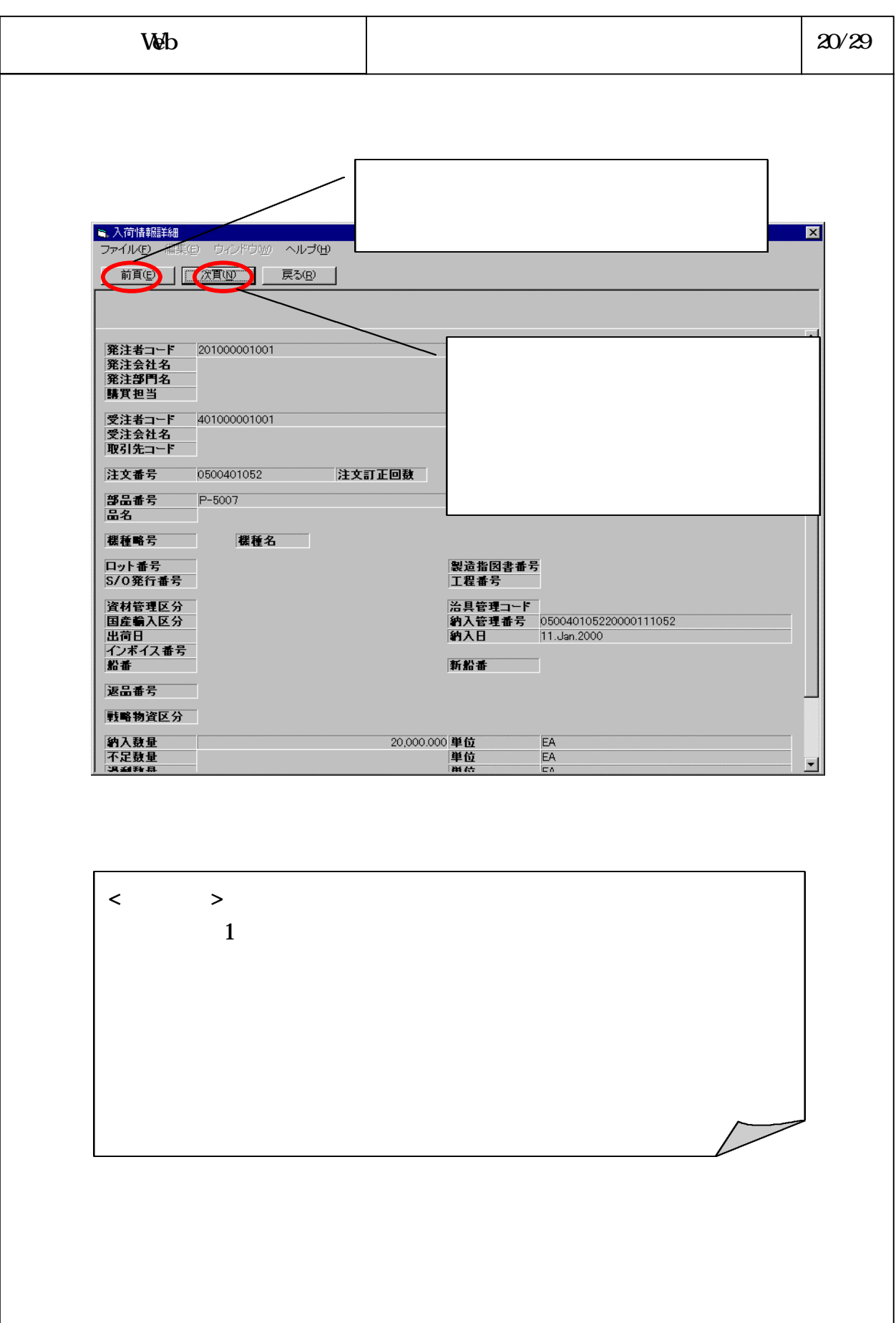

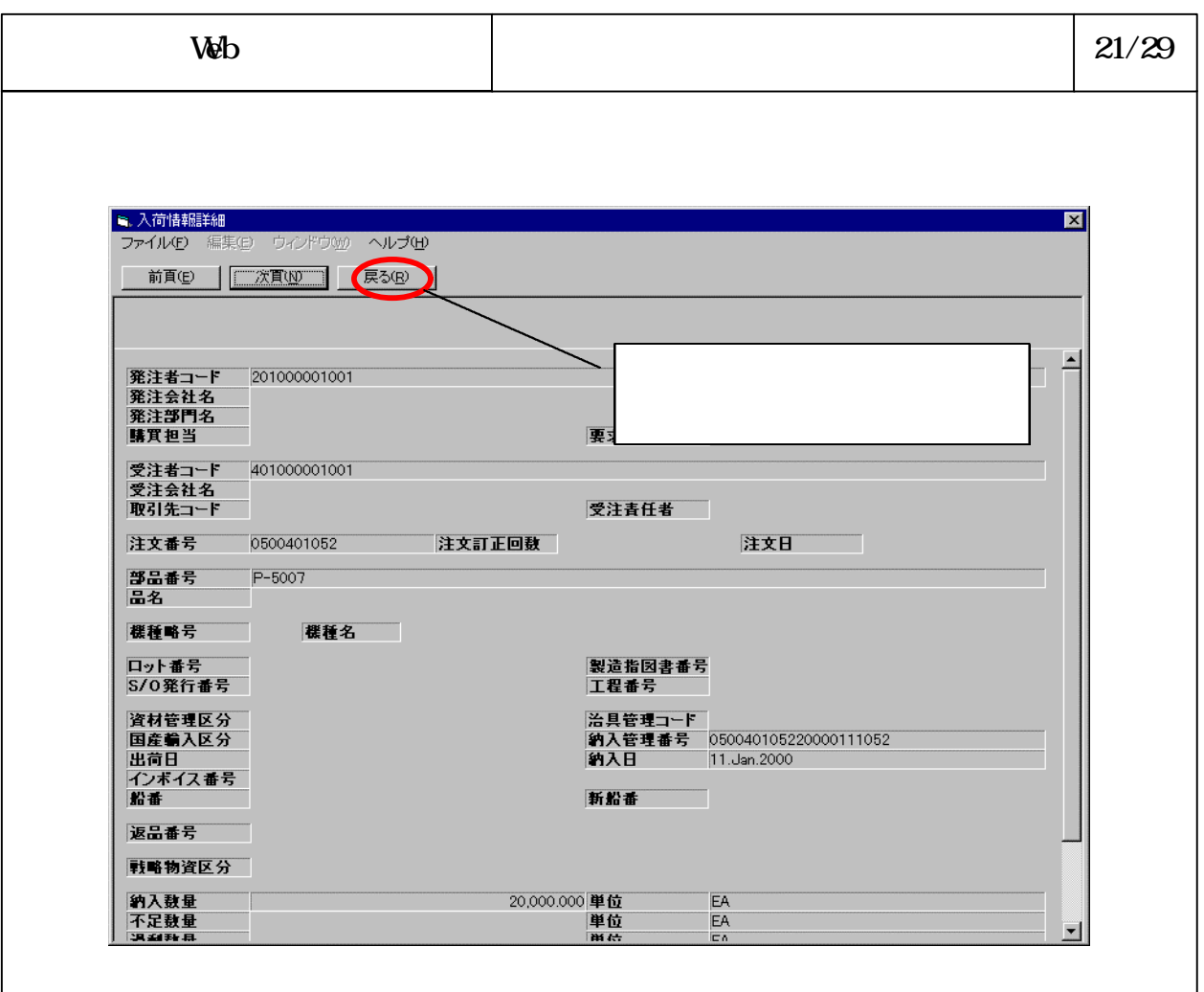

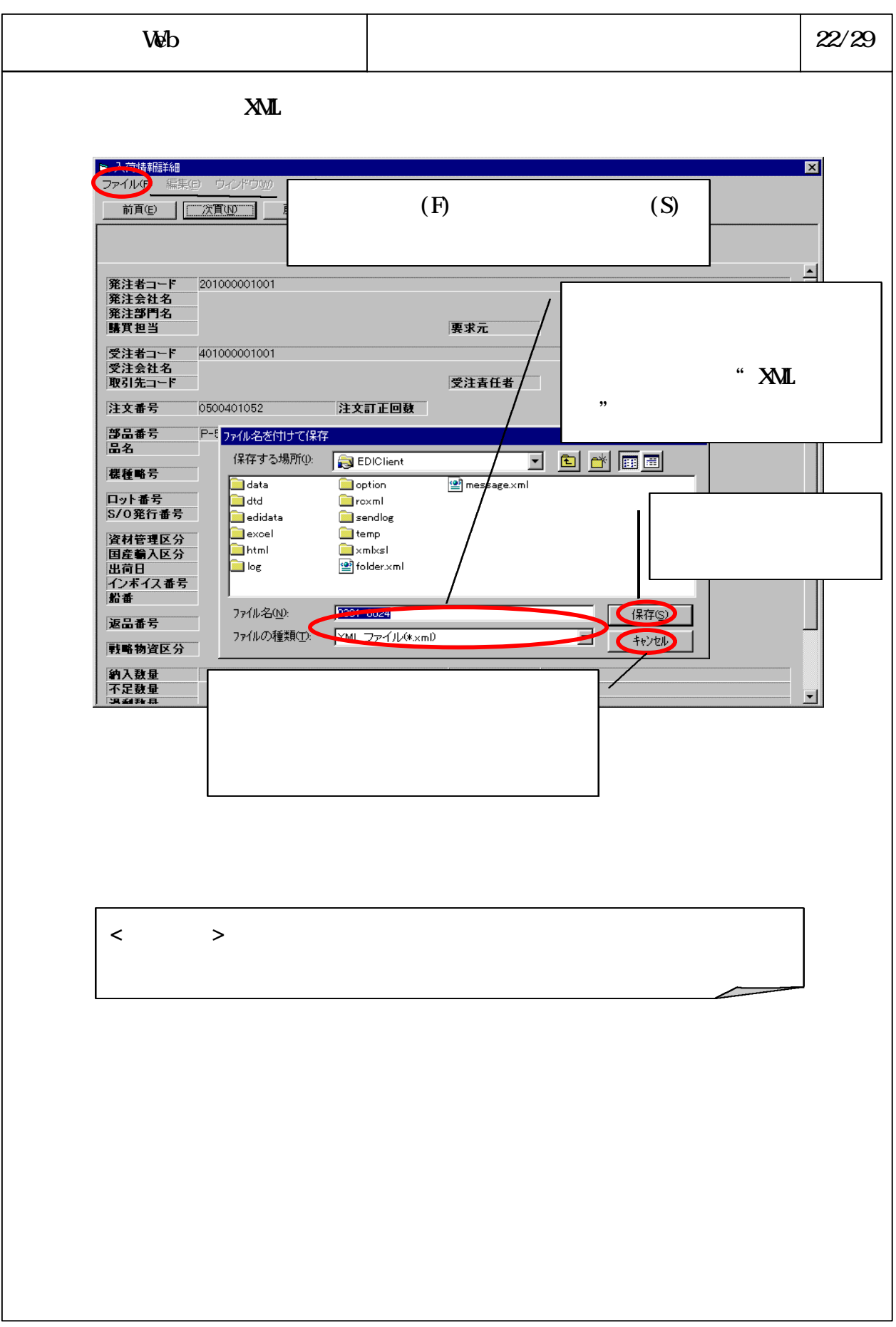

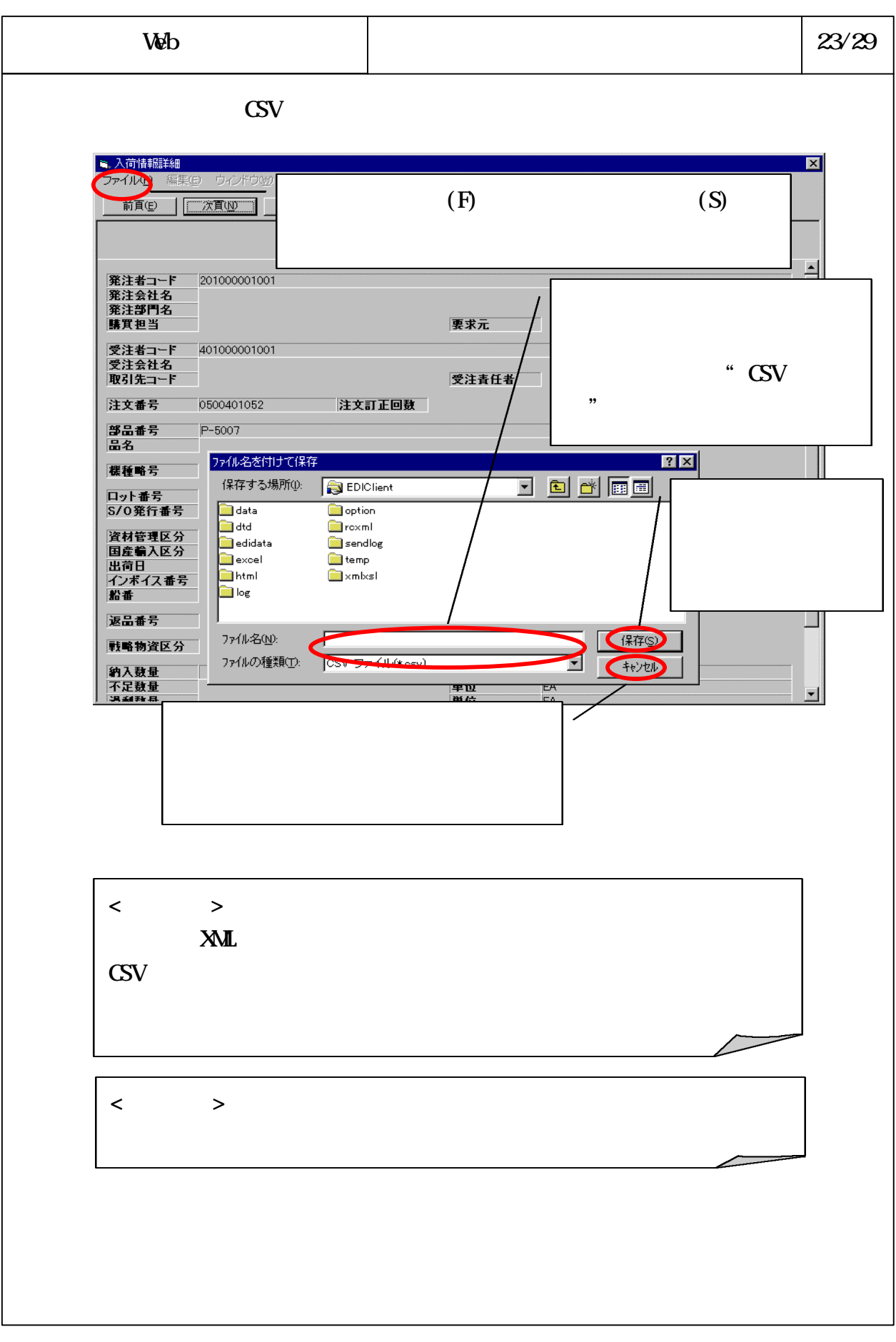

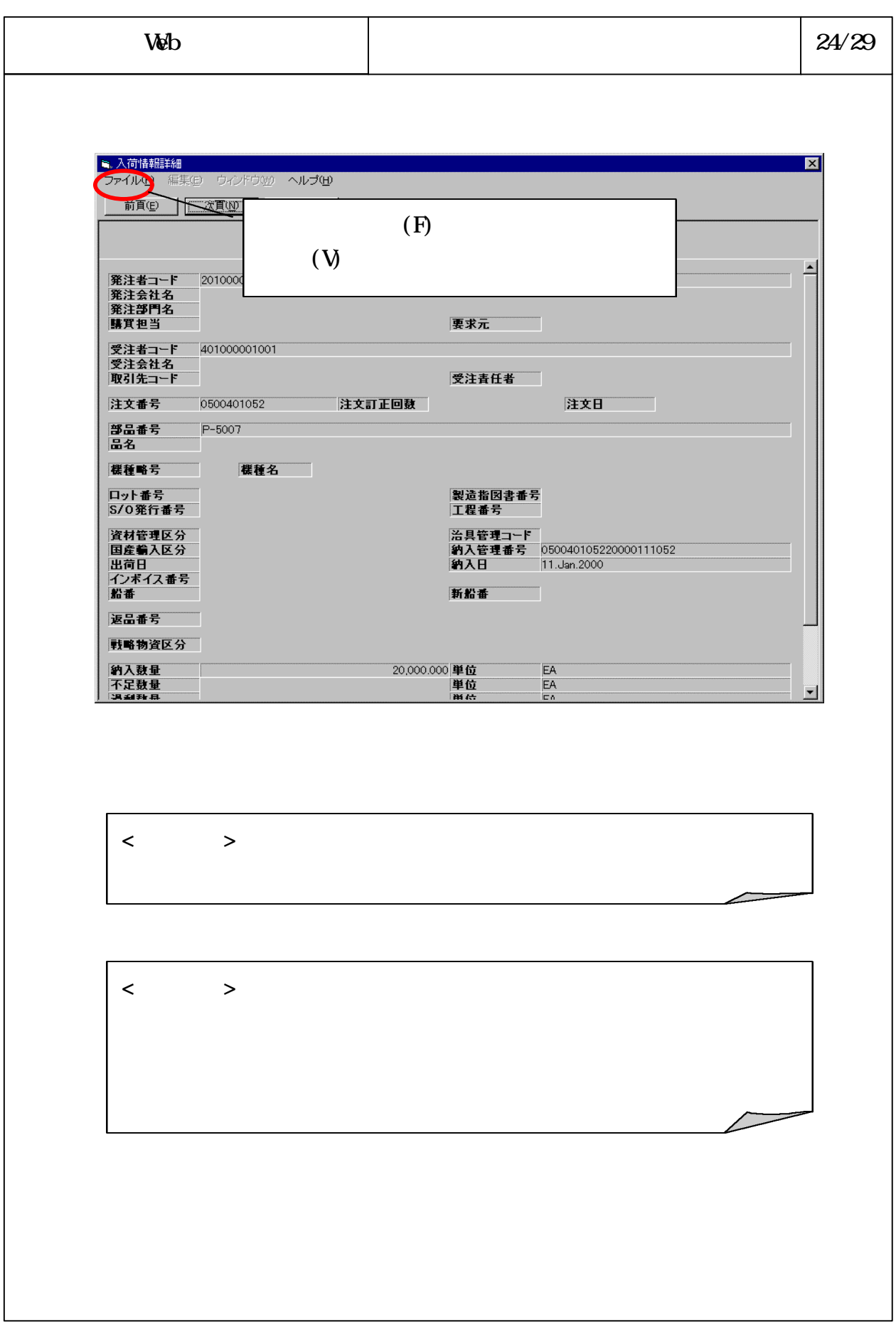

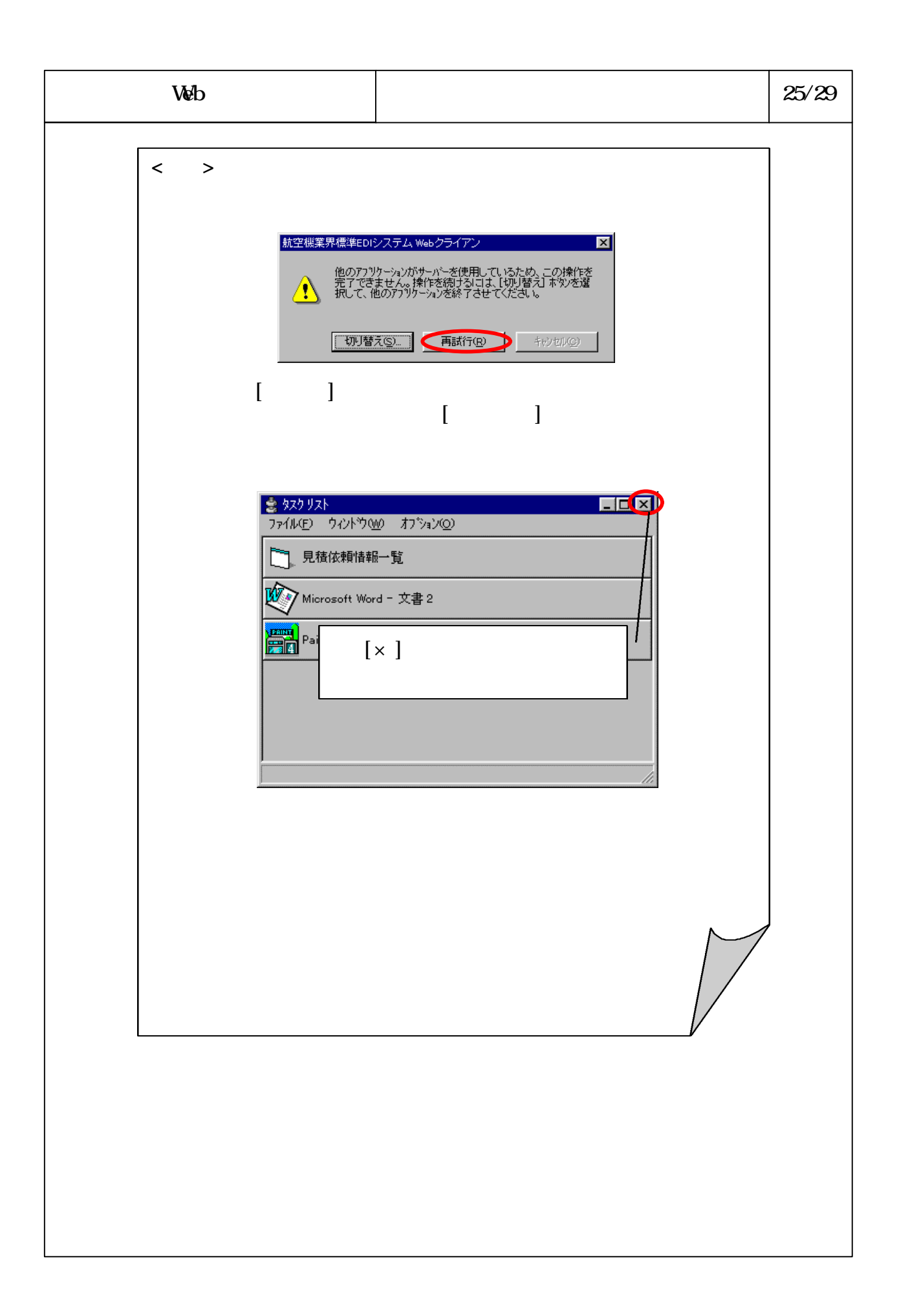

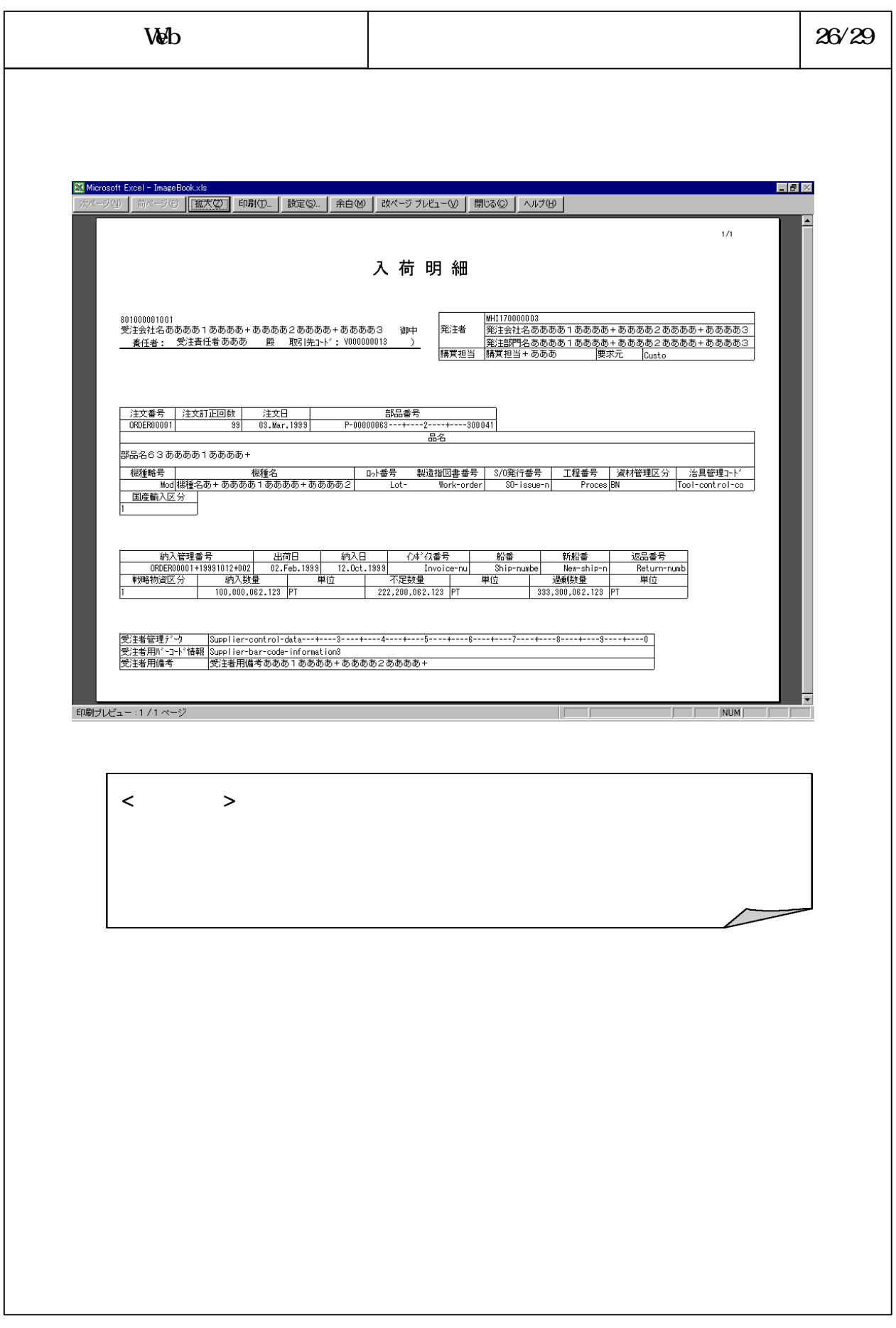

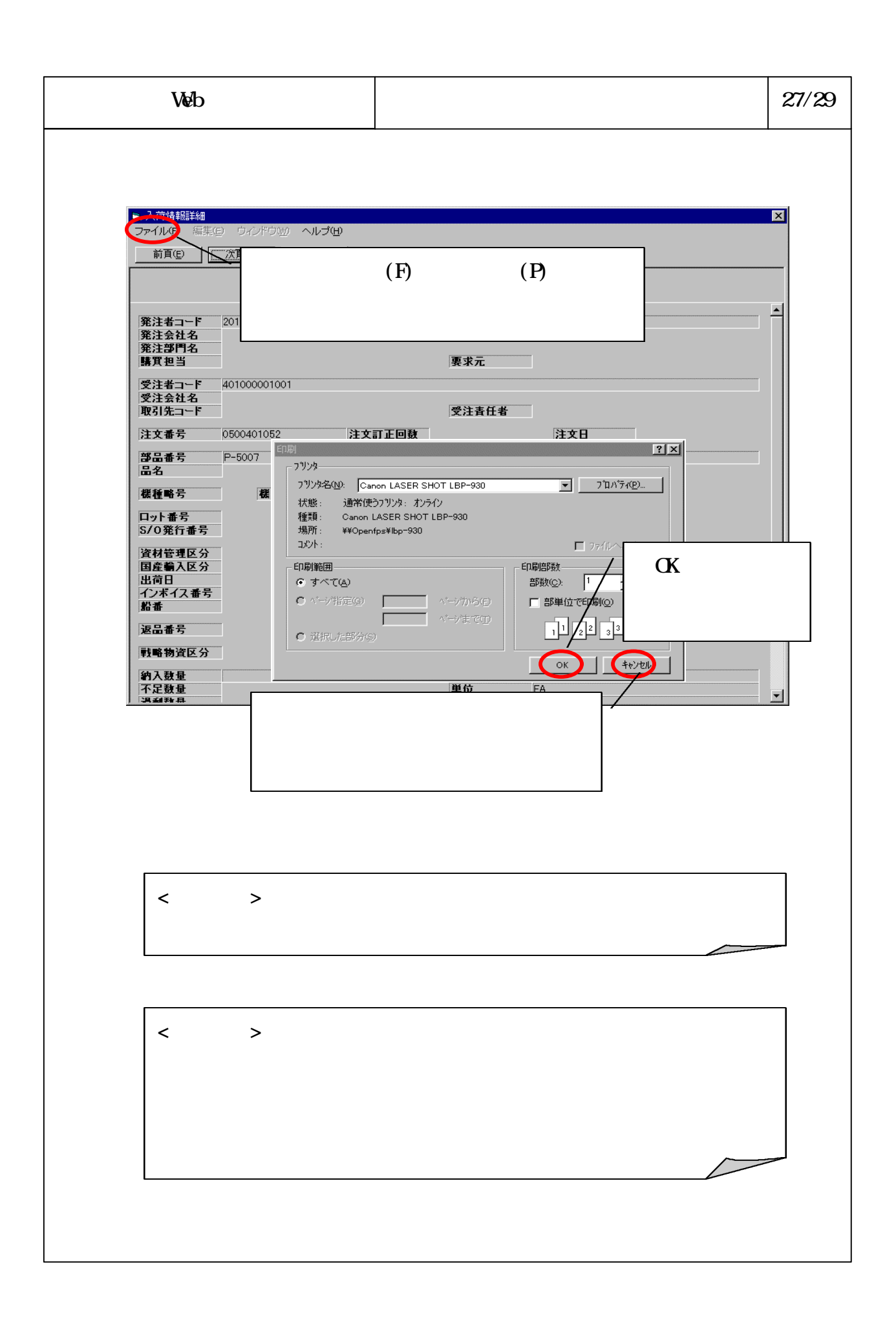

## 6-3-4-396

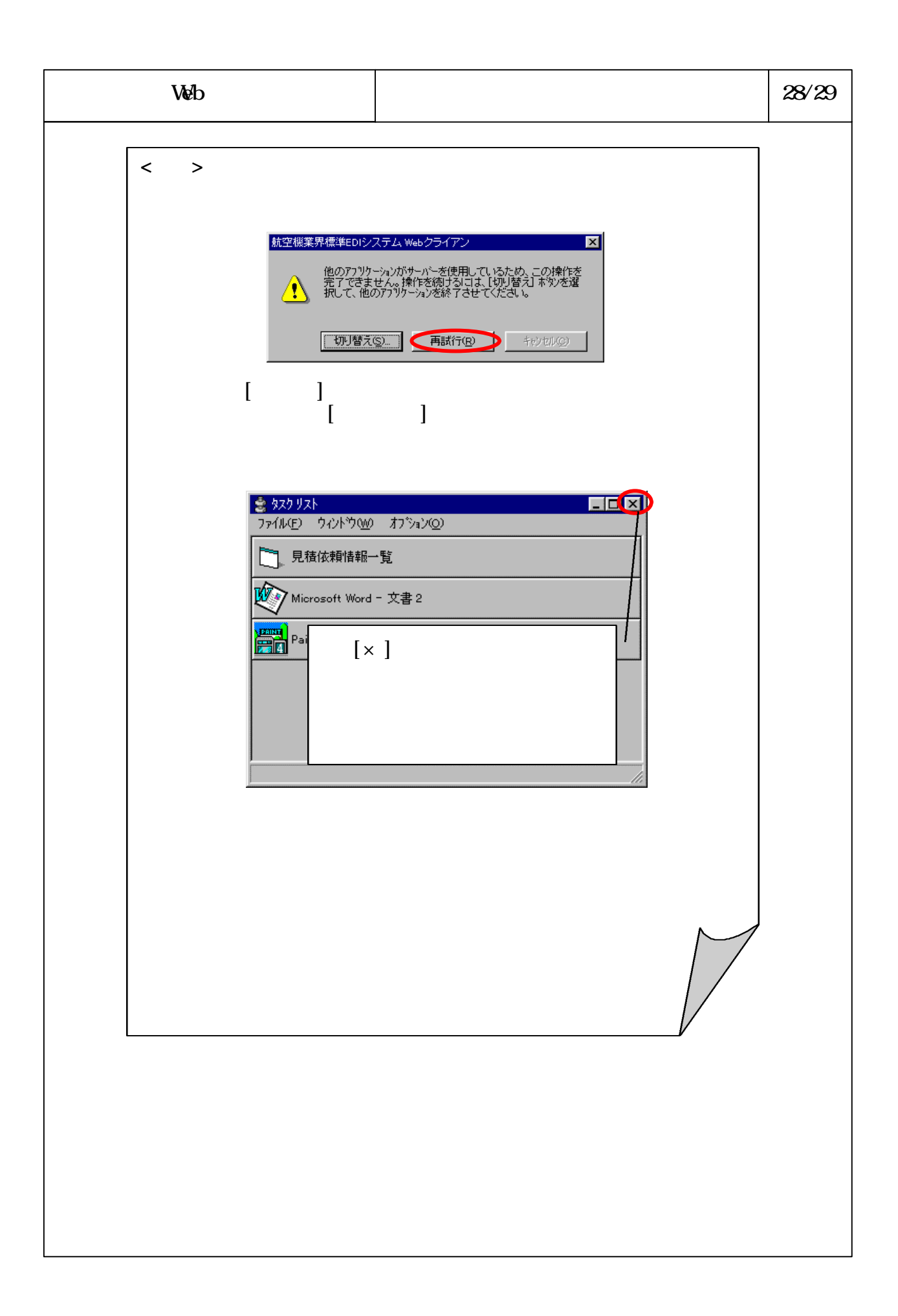

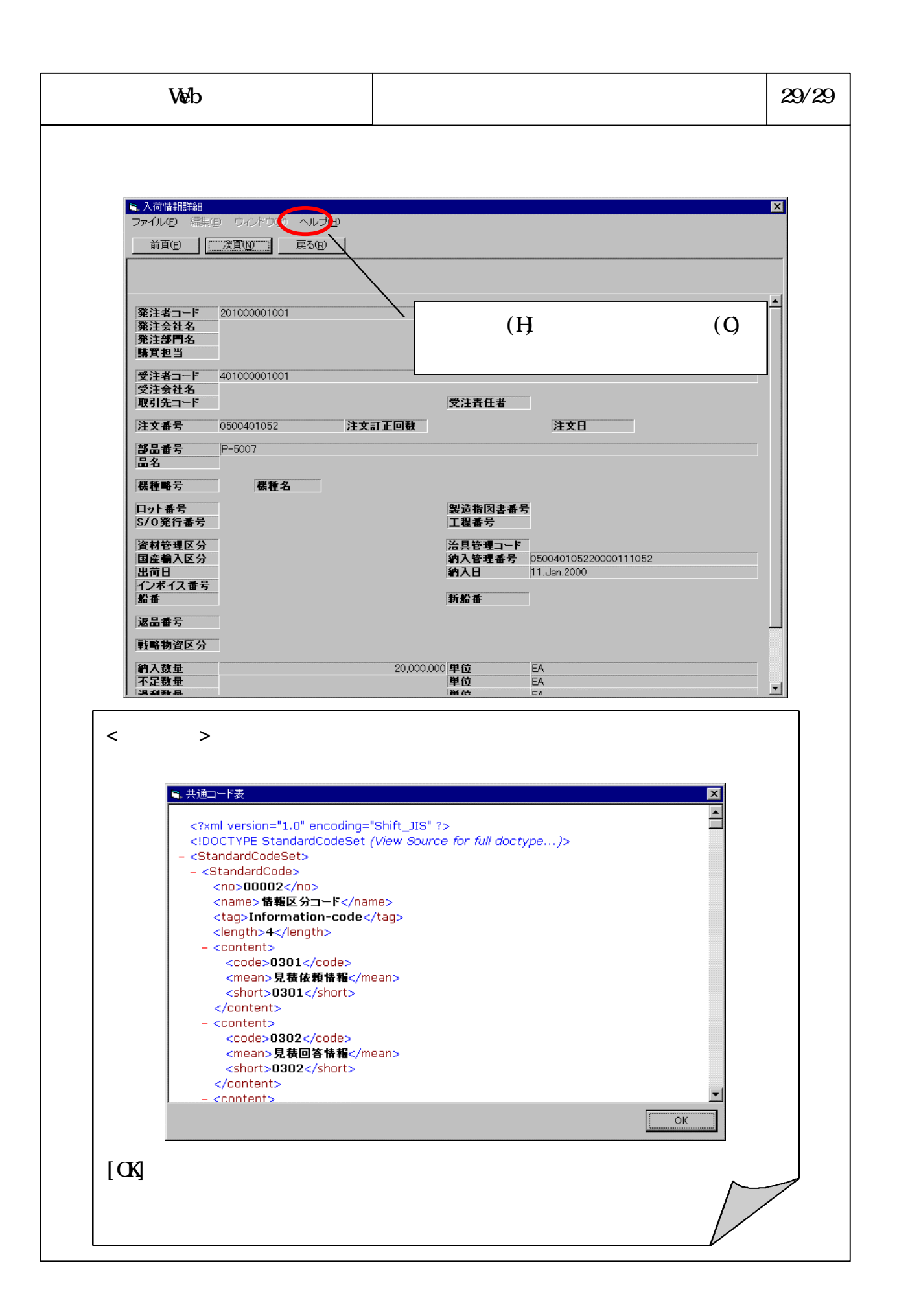